# Package 'IndexNumR'

March 4, 2020

Type Package Title Index Number Calculation Version 0.1.3 Author Graham White Maintainer Graham White <g.white@unswalumni.com> Description Computes bilateral and multilateral index numbers. It has support for several standard bilateral indices as well as the GEKS multilateral index number methods (see Ivancic, Diewert and Fox (2011) <doi:10.1016/j.jeconom.2010.09.003>) . It also supports updating of GEKS indexes using several splicing methods. License GPL-2 Encoding UTF-8 LazyData true RoxygenNote 6.1.1 **Depends**  $R (= 3.5.0)$ Imports utils Suggests testthat, knitr, rmarkdown, covr VignetteBuilder knitr NeedsCompilation no Repository CRAN

Date/Publication 2020-03-04 21:30:02 UTC

# R topics documented:

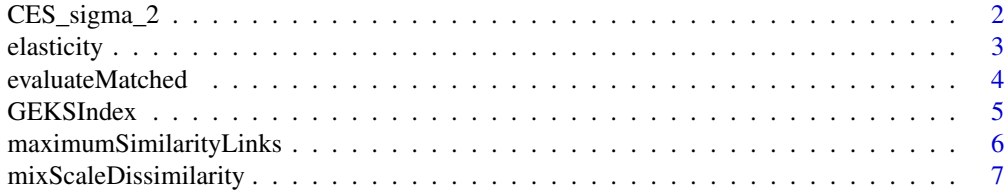

<span id="page-1-0"></span>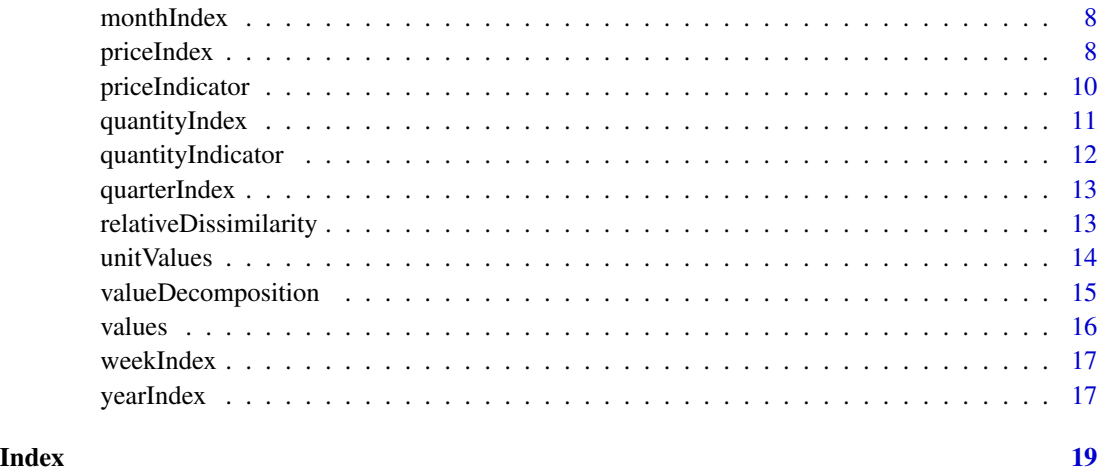

CES\_sigma\_2 *Dataset of prices and quantities on four products*

# Description

A constructed dataset containing the prices and quantities of four products over a twelve month period, assuming CES preferences.

# Usage

CES\_sigma\_2

# Format

A data frame with 48 rows and 4 columns:

time time period

prices constructed prices

quantities constructed quantities

prodID product identifier

#### Source

Computed using procedure in W.E. Diewert and K.J. Fox (2017), "Substitution Bias in Multilateral Methods for CPI Construction Using Scanner Data", Discussion Paper 17-02, Vancouver School of Economics, The University of British Columbia.

<span id="page-2-0"></span>

A function to estimate the elasticity of substitution

# Usage

```
elasticity(x, pvar, qvar, pervar, prodID, compIndex = "ces",
  lower = -20, upper = 20)
```
# Arguments

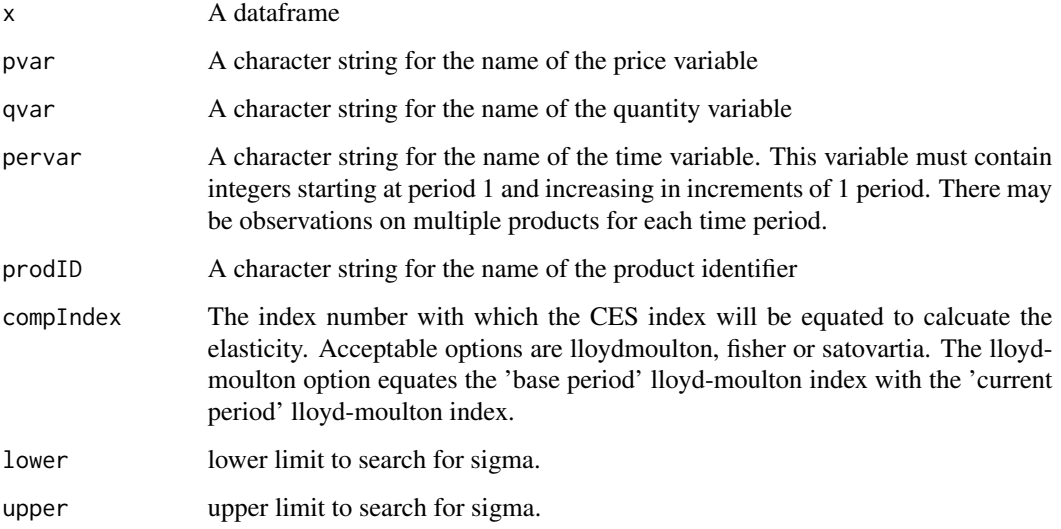

# Value

A list with three elements: sigma (the average elasticity over all time periods); allsigma (a T-1 by 1 matrix of the estimated elasticities for each time period, except period one); and diff (the value of the difference between the two indexes, check this is zero for all time periods).

```
elasticity(CES_sigma_2,pvar="prices",qvar="quantities",pervar="time",
prodID = "prodID")
```
<span id="page-3-0"></span>Evaluate the counts and expenditure for each period with and without matching items across periods.

#### Usage

```
evaluateMatched(x, pvar, qvar, pervar, prodID, output = "chained")
```
#### Arguments

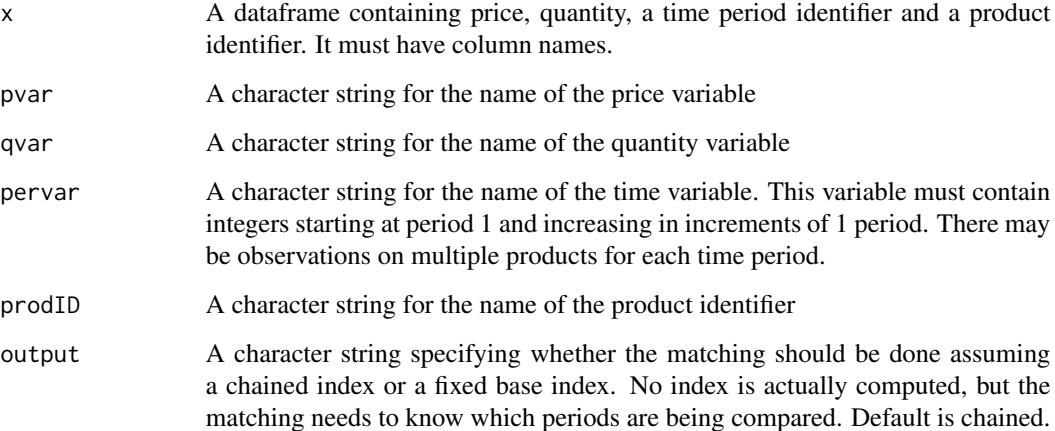

# Value

A list of two matrices, one for expenditures and one for counts. Each matrix has eight columns. The first four columns present the base period information base index (the index of the base period), base (base period expenditure or count), base\_matched (the expenditure or count of the base period after matching), base\_share (share of total expenditure in the base period that remains after matching). Columns 5-8 are defined analagously for the current period. The matched numbers for the base period should be interpreted as the count or expenditure that remains after removal of products that exist in the base period, but not in the current period. That is, products that existed in the base period but no longer exist in the current period are removed by the matching. If new products exist in the current period that were not available in the base period, this does not affect the matched base period expenditure or count. The appearance of new products is captured in the current period matched expenditure and counts. Therefore, a base period share that is less than 1 indicates that products have disappeared, while a current period share less than 1 indicates that new products have appeared.

#### <span id="page-4-0"></span>GEKSIndex 5

# Examples

```
# create CES_sigma_2 dataset removing the observation in time period 4
# on product 1
df <- CES_sigma_2[!(CES_sigma_2$time==4 & CES_sigma_2$prodID==1),]
# evaluate the overlap between periods for this dataset assuming
# a chained index
evaluateMatched(df, pvar="prices", qvar="quantities", pervar="time",
prodID = "prodID", output="chained")
```
GEKSIndex *Compute a GEKS multilateral index*

# Description

A function to calculate a GEKS multilateral price index

### Usage

```
GEKSIndex(x, pvar, qvar, pervar, indexMethod = "tornqvist", prodID,
  sample = "matched", window = 13, splice = "mean")
```
#### Arguments

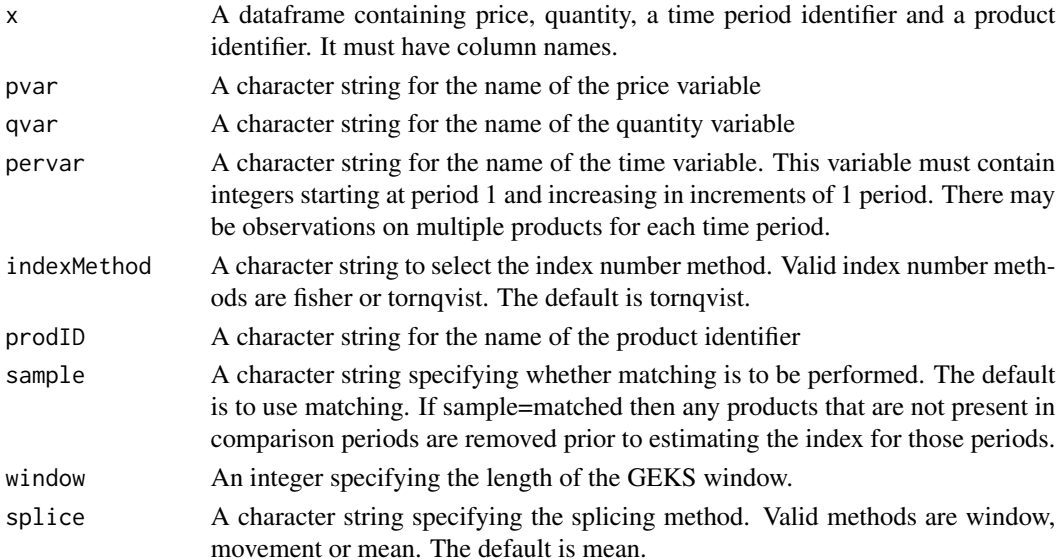

# Details

The splicing methods are used to update the price index when new data become available without changing prior index values. The window and movement splicing methods first calculate an 'update factor' by calculating the ratio of the final index value in the new GEKS window to some base period and then multiply the relevant old GEKS index value by the update factor. Alternatives are "window","movement","half", and "mean". See the package vignette for more information.

#### <span id="page-5-0"></span>References

Ivancic, L., W.E. Diewert and K.J. Fox (2011), "Scanner Data, Time Aggregation and the Construction of Price Indexes", Journal of Econometrics 161, 24-35.

#### Examples

```
# compute a GEKS mutlilateral index with mean splicing
GEKSIndex(CES_sigma_2, pvar = "prices", qvar = "quantities", pervar = "time",
prodID = "prodID", indexMethod = "tornqvist", window=11, splice = "mean")
# compute a GEKS multilateral index with window splicing and the Fisher index method
GEKSIndex(CES_sigma_2, pvar = "prices", qvar = "quantities", pervar = "time",
prodID = "prodID", indexMethod = "fisher", window=11, splice = "mean")
```
maximumSimilarityLinks

*Finds periods to link using minimum dissimilarity.*

# **Description**

Function to compute the maximum similarity chain links from a measure of dissimilarity. The procedure works as described in Diewert and Fox (2017). It first links period 2 to period 1. Then for each period t, from periods 3,...,T it searches among the periods 1,...,t-1 for the period that is most similar (least dissimilar) to period t.

# Usage

```
maximumSimilarityLinks(x)
```
#### Arguments

x a matrix containing a dissimilarity measure where the first two columns are the indices and the third column is the dissimilarity measure.

```
# find the linking periods in the CES_sigma_2 dataset that maximise
# the similarity between periods, using the absolute dissimilarity measure.
disMat <- mixScaleDissimilarity(CES_sigma_2, pvar = "prices", qvar = "quantities",
pervar = "time", prodID = "prodID", measure = "absolute",
combine = "geomean")
maximumSimilarityLinks(disMat)
```
<span id="page-6-0"></span>mixScaleDissimilarity *Computes mix, scale and absolute dissimilarity measures*

# Description

This is a function to compute the Fox, Hill and Diewert 2004 dissimilarity measures.

# Usage

```
mixScaleDissimilarity(x, pvar, qvar, prodID, pervar,
 measure = "absolute", combine = "geomean")
```
# Arguments

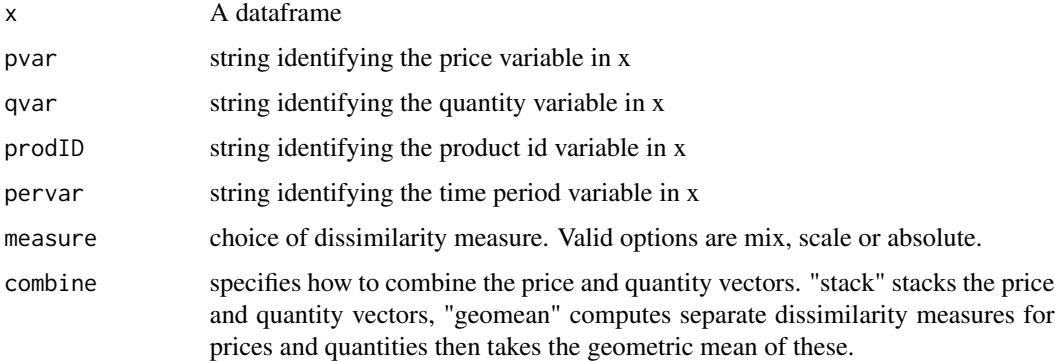

# Value

A matrix where the first two columns are the possible combinations of periods and the third column is the dissimilarity measure.

# References

Fox, K.J., R.J. Hill and W.E. Diewert (2004), "Identifying outliers in multi-output models", Journal of Productivity Analysis, 22, 73-94, 2004.

```
# estimate the dissimilarity between periods in the CES_sigma_2 dataset
# using the absolute measure of dissimilarity and the geometric mean
# to combine price and quantity information.
mixScaleDissimilarity(CES_sigma_2, pvar = "prices", qvar = "quantities",
pervar = "time", prodID = "prodID", measure = "absolute",
combine = "geomean")
```
<span id="page-7-0"></span>

A function to create a month index variable

#### Usage

monthIndex(x, overlapWeeks = "naive")

# Arguments

x A vector or column of dates overlapWeeks Tells monthIndex how to deal with weeks that cross over two adjacent months. Options are "naive", "majority", "wholeOnly" or "fourWeek". "naive" simply takes the month number of the observation, ignoring where the week of that observation falls. "majority" will allocate the observation to the month that owns the majority of days in that week, assuming that Monday is day one of the week. "fourWeek" first calculates a week index, then calculates the month index assuming that there are four weeks in each month. "wholeOnly" will return NA for any dates falling inside a week that overlaps two adjacent months; that is, only weeks that are wholly within a month are given an index value. The default is "naive".

# Examples

```
# given a vector of dates
df <- data.frame(date = as.Date(c("2017-01-01","2017-02-01","2017-03-01","2017-04-01"),
format = "%Y-%m-%d"))
# calculate the time period variable
df$period <- monthIndex(df$date, overlapWeeks = "naive")
df
```
priceIndex *Computes a bilateral price index*

# Description

A function to compute a price index given data on products over time

# Usage

```
priceIndex(x, pvar, qvar, pervar, indexMethod = "laspeyres", prodID,
  sample = "matched", output = "pop", chainMethod = "pop",
  signa = 1.0001, ...
```
# priceIndex 9

# Arguments

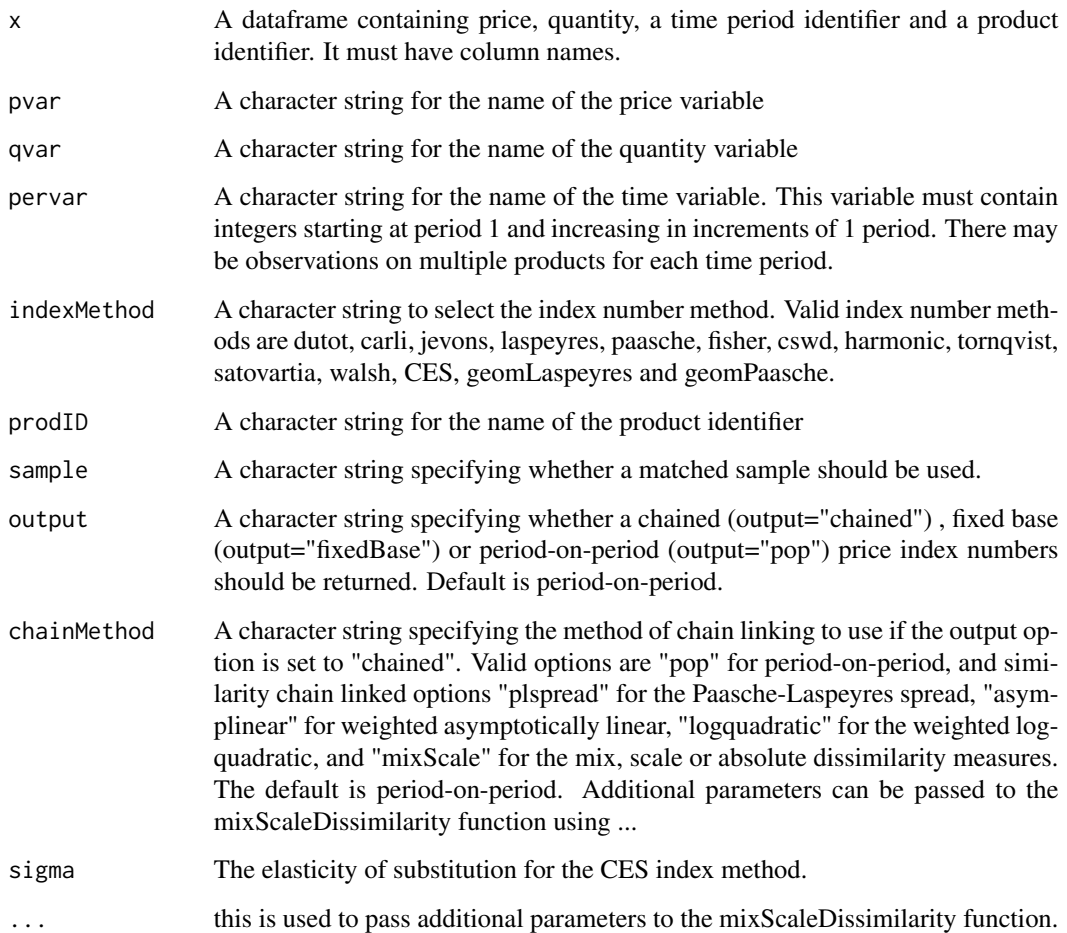

```
# period-on-period Laspeyres index for the CES_sigma_2 dataset
priceIndex(CES_sigma_2, pvar="prices", qvar="quantities", pervar="time",
prodID = "prodID", indexMethod = "laspeyres")
# chained Fisher index
priceIndex(CES_sigma_2, pvar="prices", qvar="quantities", pervar="time",
prodID = "prodID", indexMethod = "fisher", output="chained")
```

```
# chained Tornqvist index, with linking periods chosen by the
# weighted log-quadratic dissimilarity measure
priceIndex(CES_sigma_2, pvar="prices", qvar="quantities", pervar="time",
prodID = "prodID", indexMethod = "tornqvist", output="chained",
chainMethod = "logquadratic")
```
<span id="page-9-0"></span>

This calculates a price indicator. This is calculated using the differences approach to index number theory, where the change in prices and quantities from one period to the next is additive. Therefore, the change in total value is the sum of the change in prices and the change in quantities. Such a value decomposition can be obtained using valueDecomposition.

See the vignette for more information on the calculations.

vignette(topic = "indexnumr",package = "IndexNumR")

# Usage

priceIndicator(x, pvar, qvar, pervar, prodID, method, sample = "matched")

# Arguments

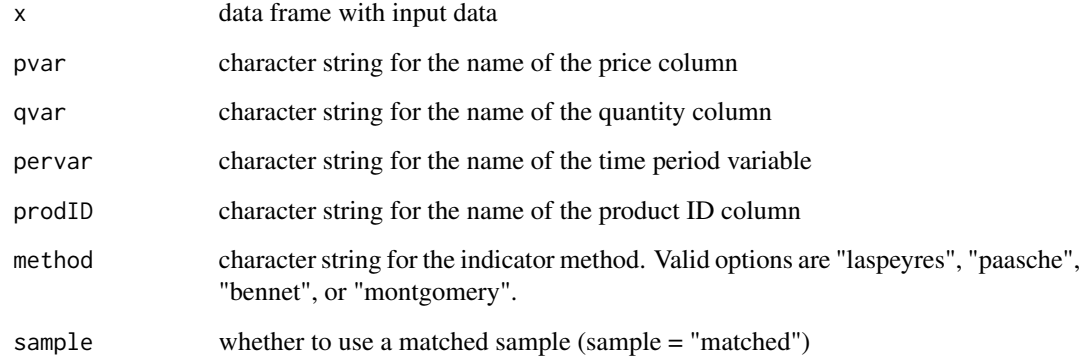

# Value

an nx1 matrix containing the indicator

```
# compute a price indicator using the Montgomery method
priceIndicator(CES_sigma_2, pvar = "prices", qvar = "quantities",
prodID = "prodID", pervar = "time", method = "montgomery")
```
<span id="page-10-0"></span>

A function to compute a quantity index given data on products over time

# Usage

```
quantityIndex(x, pvar, qvar, pervar, indexMethod = "laspeyres", prodID,
  sample = "matched", output = "pop", chainMethod = "pop",
 signa = 1.0001, ...
```
# Arguments

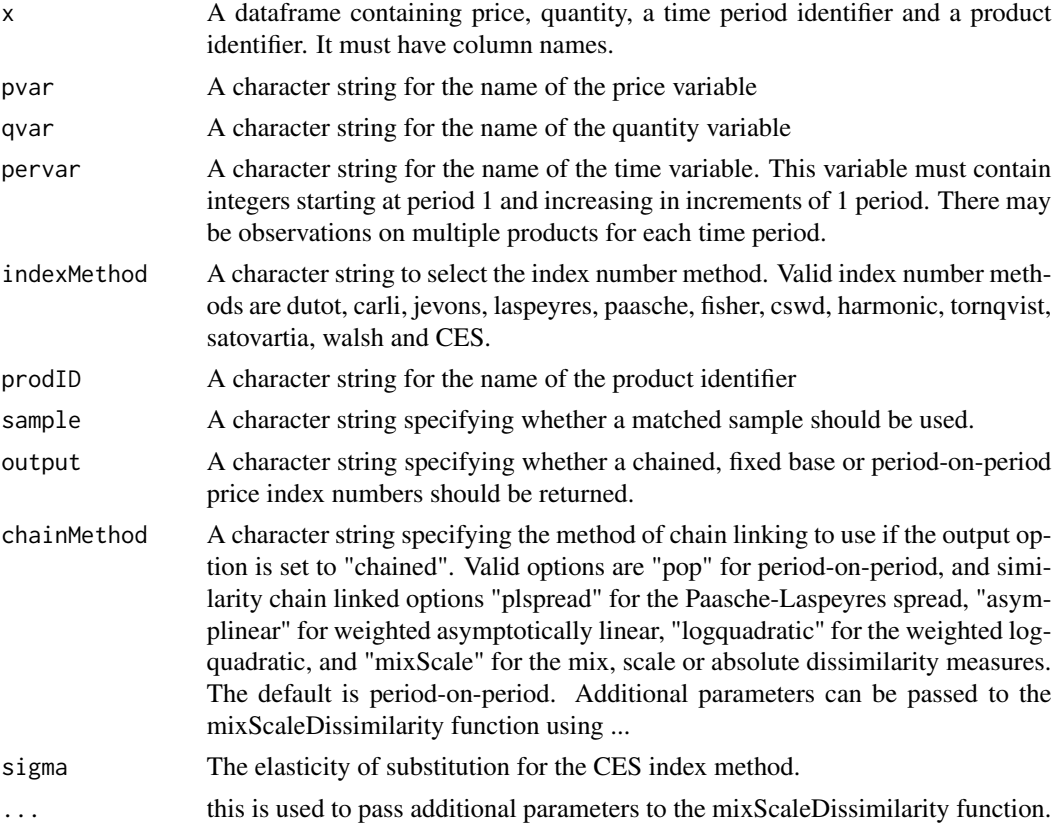

```
# chained Fisher quantity index for the CES_sigma_2 dataset
quantityIndex(CES_sigma_2, pvar="prices", qvar="quantities", pervar="time",
prodID = "prodID", indexMethod = "fisher", output="chained")
```
<span id="page-11-0"></span>quantityIndicator *Compute a quantity indicator*

#### Description

This calculates a quantity indicator. This is calculated using the differences approach to index number theory, where the change in prices and quantities from one period to the next is additive. Therefore, the change in total value is the sum of the change in prices and the change in quantities. Such a value decomposition can be obtained using valueDecomposition.

See the vignette for more information on the calculations.

vignette(topic = "indexnumr",package = "IndexNumR")

# Usage

```
quantityIndicator(x, pvar, qvar, pervar, prodID, method,
  sample = "matched")
```
#### Arguments

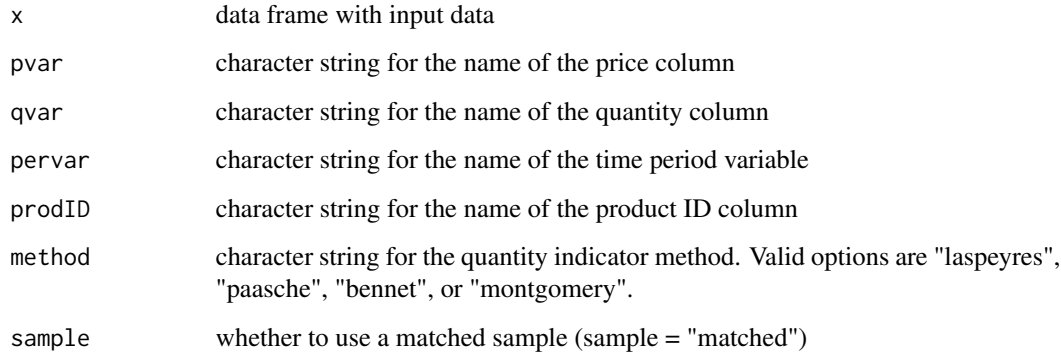

# Value

an nx1 matrix containing the indicator

```
# compute a quantity indicator using the Bennet method
quantityIndicator(CES_sigma_2, pvar = "prices", qvar = "quantities",
prodID = "prodID", pervar = "time", method = "bennet")
```
<span id="page-12-0"></span>

A function to create a quarter index variable

# Usage

quarterIndex(x)

# Arguments

x A vector or column of dates

# Examples

```
# given a vector of dates
df <- data.frame(date = as.Date(c("2017-01-01","2017-04-01","2017-07-01","2017-08-01"),
format = "%Y-%m-%d"))
# calculate the time period variable
df$period <- quarterIndex(df$date)
df
```
relativeDissimilarity *Computes measures of relative dissimilarity between all periods*

# Description

A function to compute the relative price dissimilarity between two vectors of prices.

# Usage

```
relativeDissimilarity(x, pvar, qvar, pervar, prodID,
  indexMethod = "fisher", similarityMethod = "logquadratic")
```
# Arguments

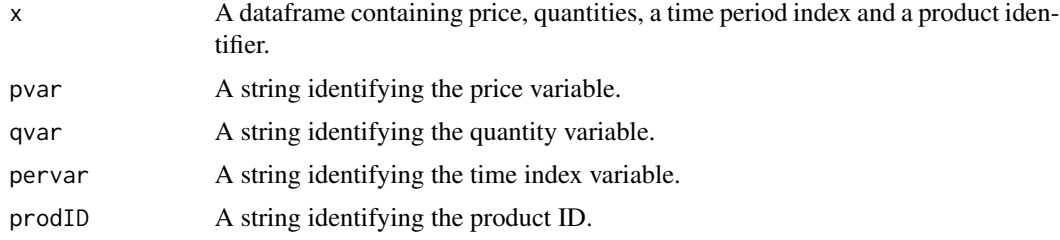

<span id="page-13-0"></span>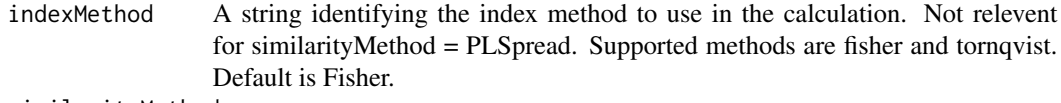

#### similarityMethod

A string specifying the formula for calculating the relative dissimilarity. Valid options are logquadratic, asymplinear and PLSpread. Default is logquadratic.

# Value

A matrix of dissimilarity measures. The first two columns are the possible combinations of bilateral comparisons and the third column is the dissimilarity measure.

#### References

Diewert, W.E. (2002). "Similarity and Dissimilarity Indexes: An Axiomatic Approach" Discussion Paper No. 0210, Department of Economics, University of British Columbia.

#### Examples

```
# estimate the dissimilarity between periods in the CES_sigma_2 dataset
# using the log quadratic measure of dissimilarity
relativeDissimilarity(CES_sigma_2, pvar = "prices", qvar="quantities",
pervar = "time", prodID = "prodID", indexMethod="fisher",
similarityMethod = "logquadratic")
```
unitValues *Aggregates prices to unit values and quantities to sums*

# Description

A function to aggregate price and quantity data to unit values

# Usage

```
unitValues(x, pvar, qvar, pervar, prodID)
```
### Arguments

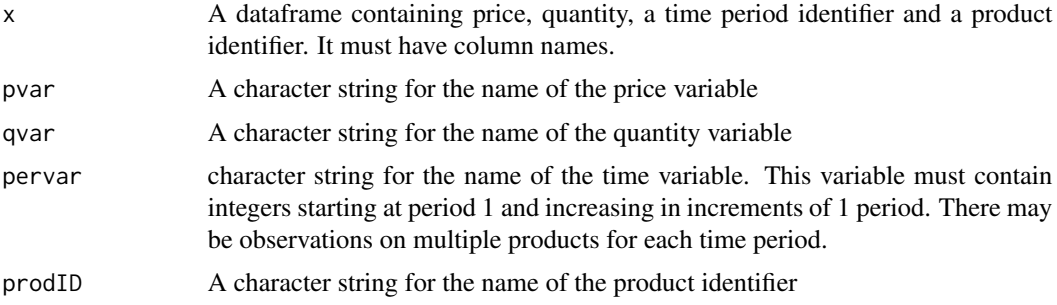

# <span id="page-14-0"></span>valueDecomposition 15

# Value

A dataframe containing columns for product identifier, time period, quantities, and unit values.

# Examples

```
# suppose the CES_sigma_2 dataset contains 12 monthly observations
# and suppose we want quarterly unit values.
df <- CES_sigma_2
# convert the monthly time variable into quarterly
df$time <- ceiling(CES_sigma_2$time/3)
# compute unit values using the quarterly time variable
unitValues(df,pvar="prices",qvar="quantities",pervar="time",prodID="prodID")
```
valueDecomposition *valueDecomposition*

# Description

Perform a decomposition of value change using price and quantity indicators. This is an additive decomposition so that change due to price plus change due to quantity equals the total value change.

#### Usage

```
valueDecomposition(x, pvar, qvar, pervar, prodID, priceMethod,
  sample = "matched")
```
# Arguments

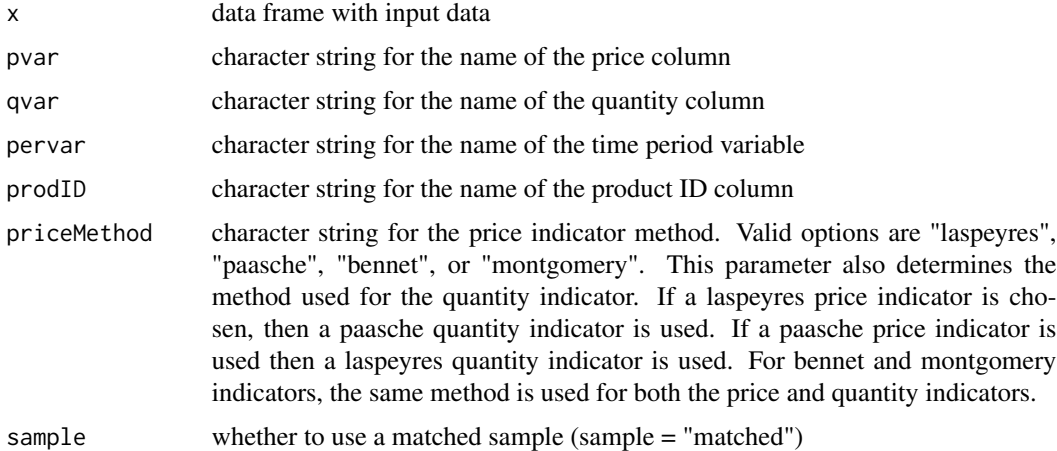

#### Value

a dataframe containing the price indicator, quantity indicator the value change and the value level.

# Examples

```
# decompose the value changes in the CES_sigma_2 dataset using the Bennet method
valueDecomposition(CES_sigma_2, pvar = "prices", qvar = "quantities",
prodID = "prodID", pervar = "time", priceMethod = "bennet")
```
values *Compute values (price x quantity)*

# Description

Compute the total value (expenditure), for each time period in the sample.

# Usage

```
values(x, pvar, qvar, pervar, prodID, sample = "matched",
 matchPeriod = "previous")
```
# Arguments

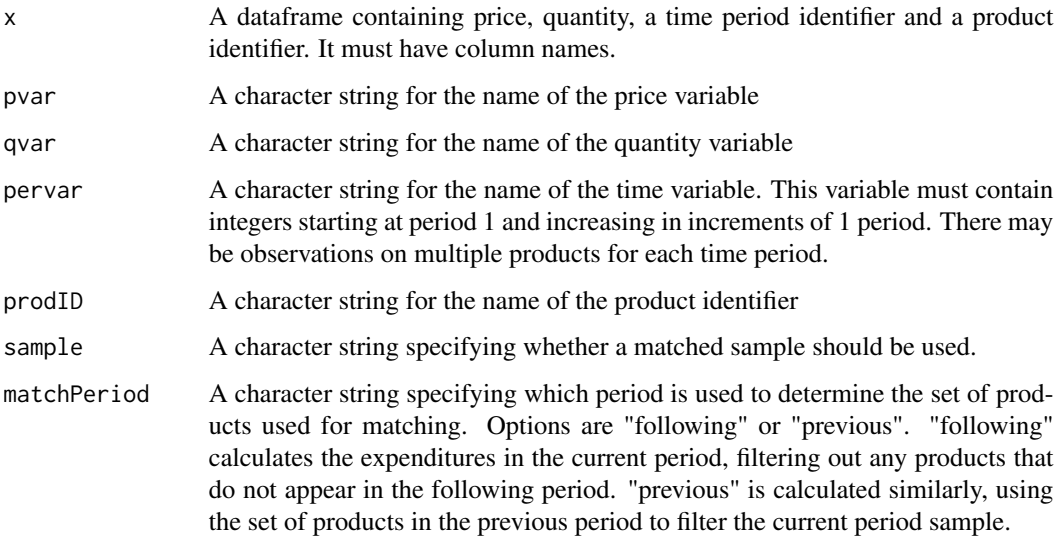

```
values(CES_sigma_2, pvar = "prices", qvar = "quantities", pervar = "time",
prodID = "prodID", matchPeriod = "previous")
```
<span id="page-15-0"></span>

<span id="page-16-0"></span>

Function to create a week index variable with weeks determined as defined in ISO 8601. If the week (starting on Monday) containing 1 January has four or more days in the new year, then it is considered week 1. Otherwise, it is the 53rd week of the previous year, and the next week is week 1.

#### Usage

weekIndex(x)

# Arguments

x A vector of dates

# Examples

```
# given a vector of dates
df <- data.frame(date = as.Date(c("2016-12-20","2016-12-27","2017-01-01","2017-01-07"),
format = "%Y-%m-%d"))
# calculate the time period variable
df$period <- weekIndex(df$date)
df
```
yearIndex *Generate an index of years*

# Description

Function to create a year index variable

# Usage

```
yearIndex(x)
```
#### Arguments

x A vector or column of dates

```
# given a vector of dates
df <- data.frame(date = as.Date(c("2017-01-01","2018-04-01","2019-07-01","2019-08-01"),
format = "%Y-%m-%d"))
# calculate the time period variable
df$period <- yearIndex(df$date)
df
```
# <span id="page-18-0"></span>Index

∗Topic datasets CES\_sigma\_2, [2](#page-1-0)

CES\_sigma\_2, [2](#page-1-0)

elasticity, [3](#page-2-0) evaluateMatched, [4](#page-3-0)

GEKSIndex, [5](#page-4-0)

maximumSimilarityLinks, [6](#page-5-0) mixScaleDissimilarity, [7](#page-6-0) monthIndex, [8](#page-7-0)

priceIndex, [8](#page-7-0) priceIndicator, [10](#page-9-0)

quantityIndex, [11](#page-10-0) quantityIndicator, [12](#page-11-0) quarterIndex, [13](#page-12-0)

relativeDissimilarity, [13](#page-12-0)

unitValues, [14](#page-13-0)

valueDecomposition, [15](#page-14-0) values, [16](#page-15-0)

weekIndex, [17](#page-16-0)

yearIndex, [17](#page-16-0)